# **Functionele set inwerkingtreding Omgevingswet**

**Benodigde capabilities en belangrijke functionaliteiten in de DSO-keten van bevoegd gezagen De IKT-testronde 22 vond plaats van 13 maart tot en met 17 maart 2023. Versie van de gebruikte functionele set: versie van 1 juli 2022**

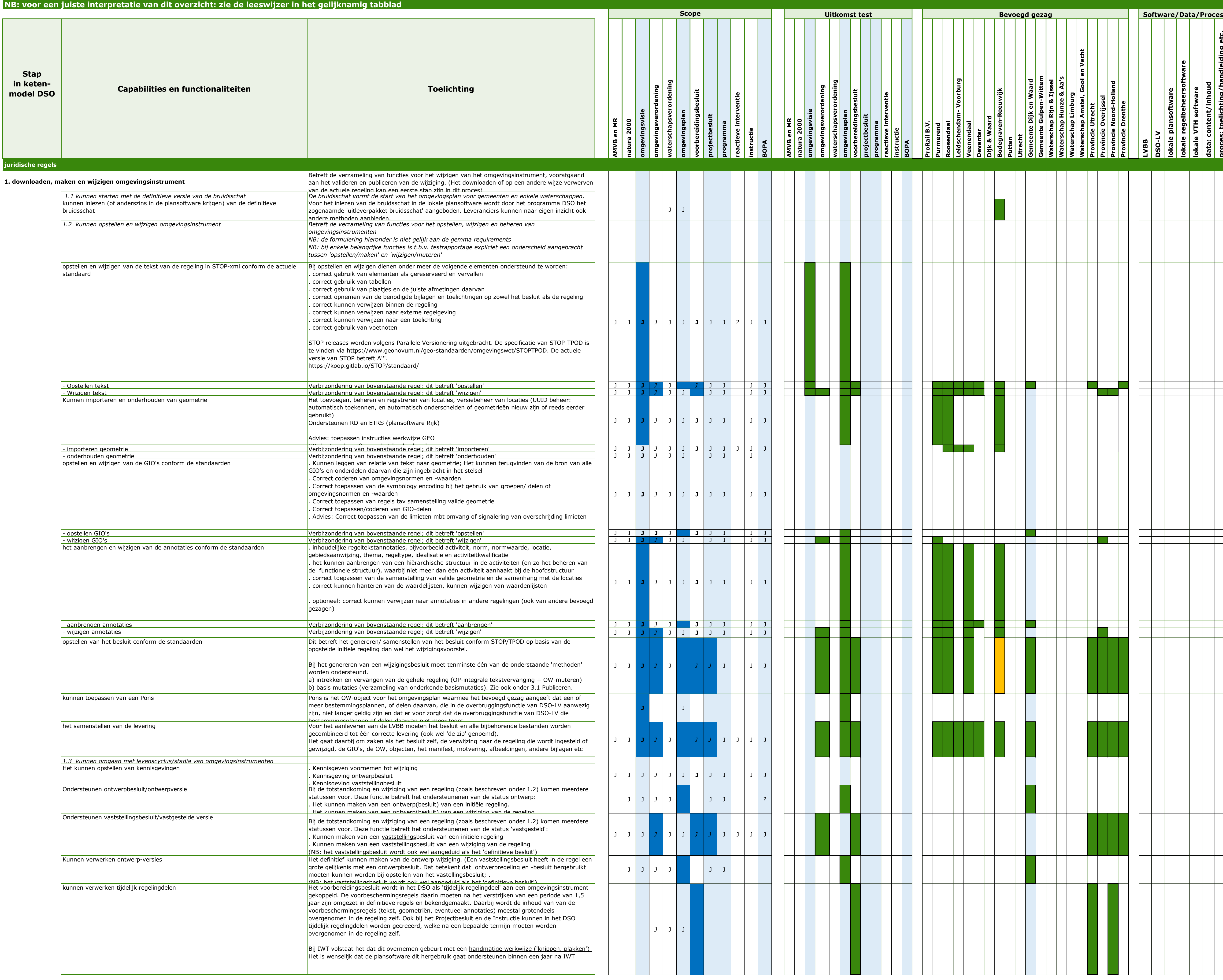

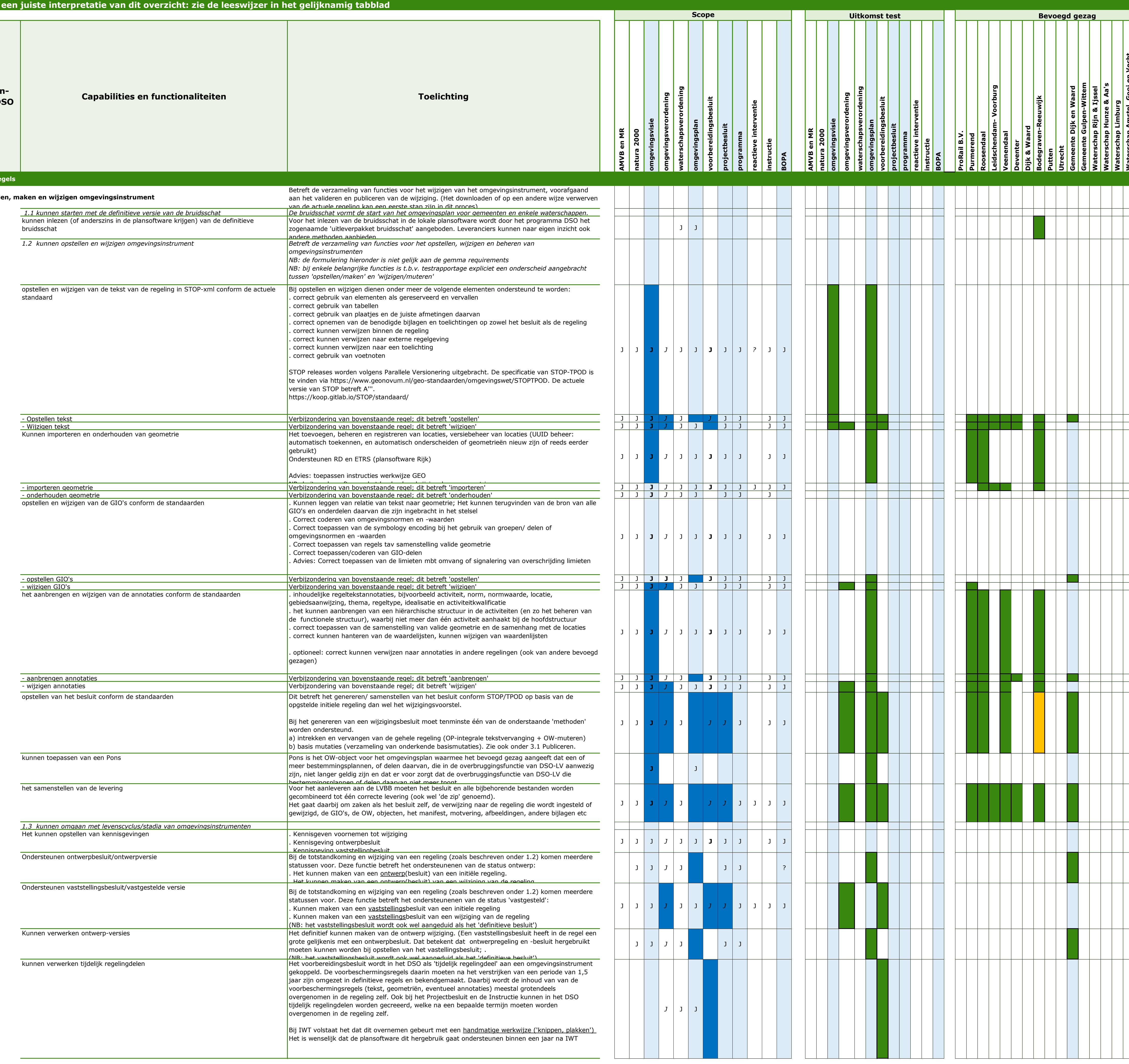

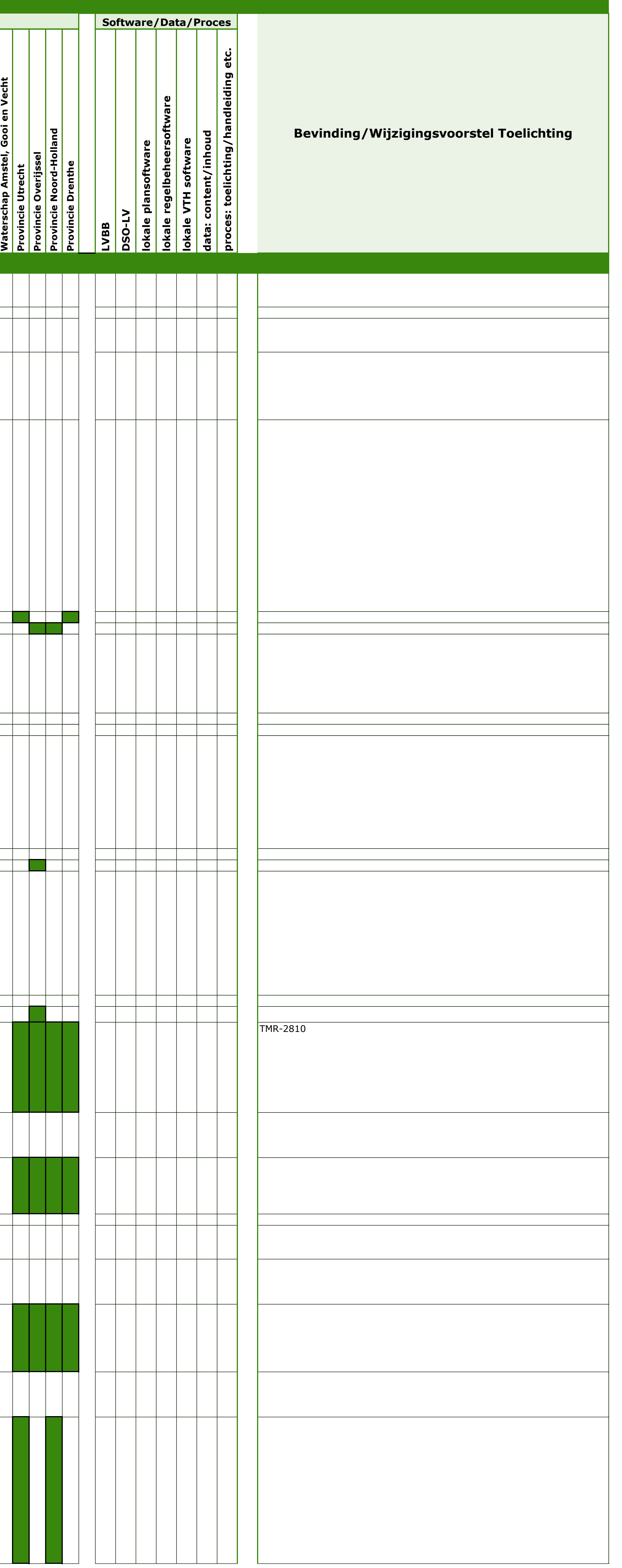

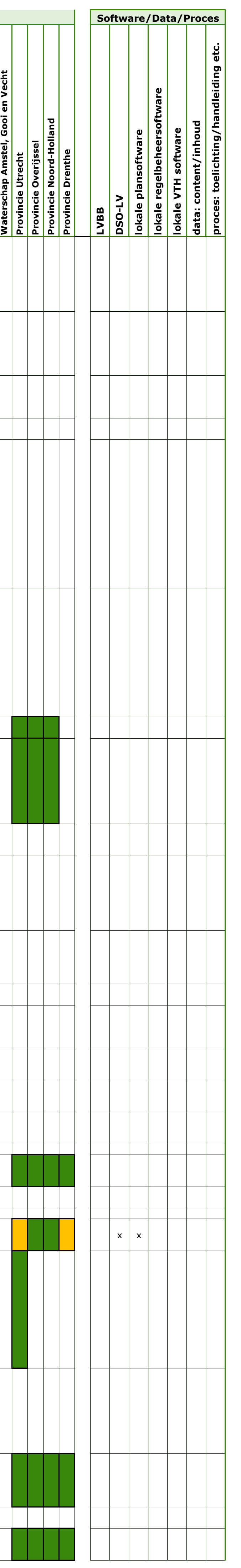

**Gemeente Gulpen-Wittem Waterschap Rijn & Ijssel Waterschap Hunze & Aa's**

**Waterschap Limburg**

 $\overline{\overline{5}}$   $\overline{\overline{5}}$   $\overline{\overline{5}}$ 

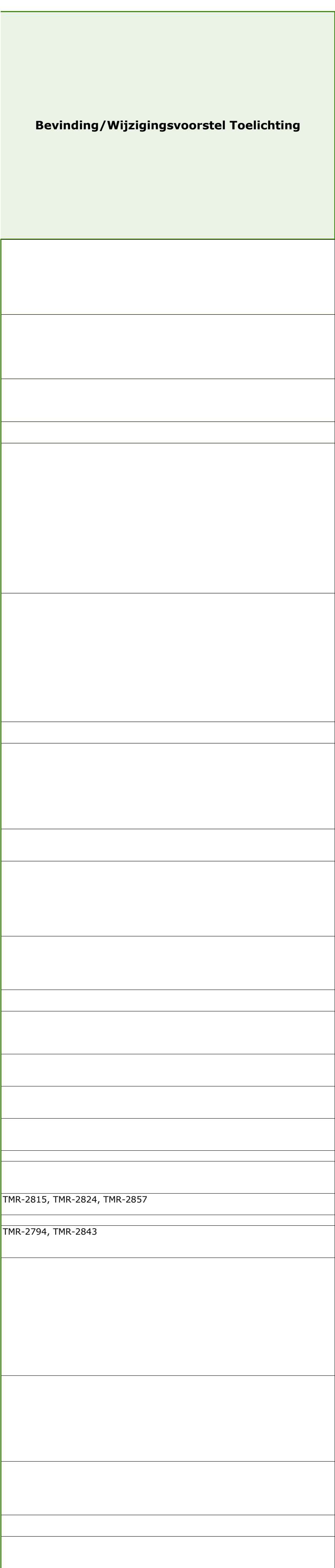

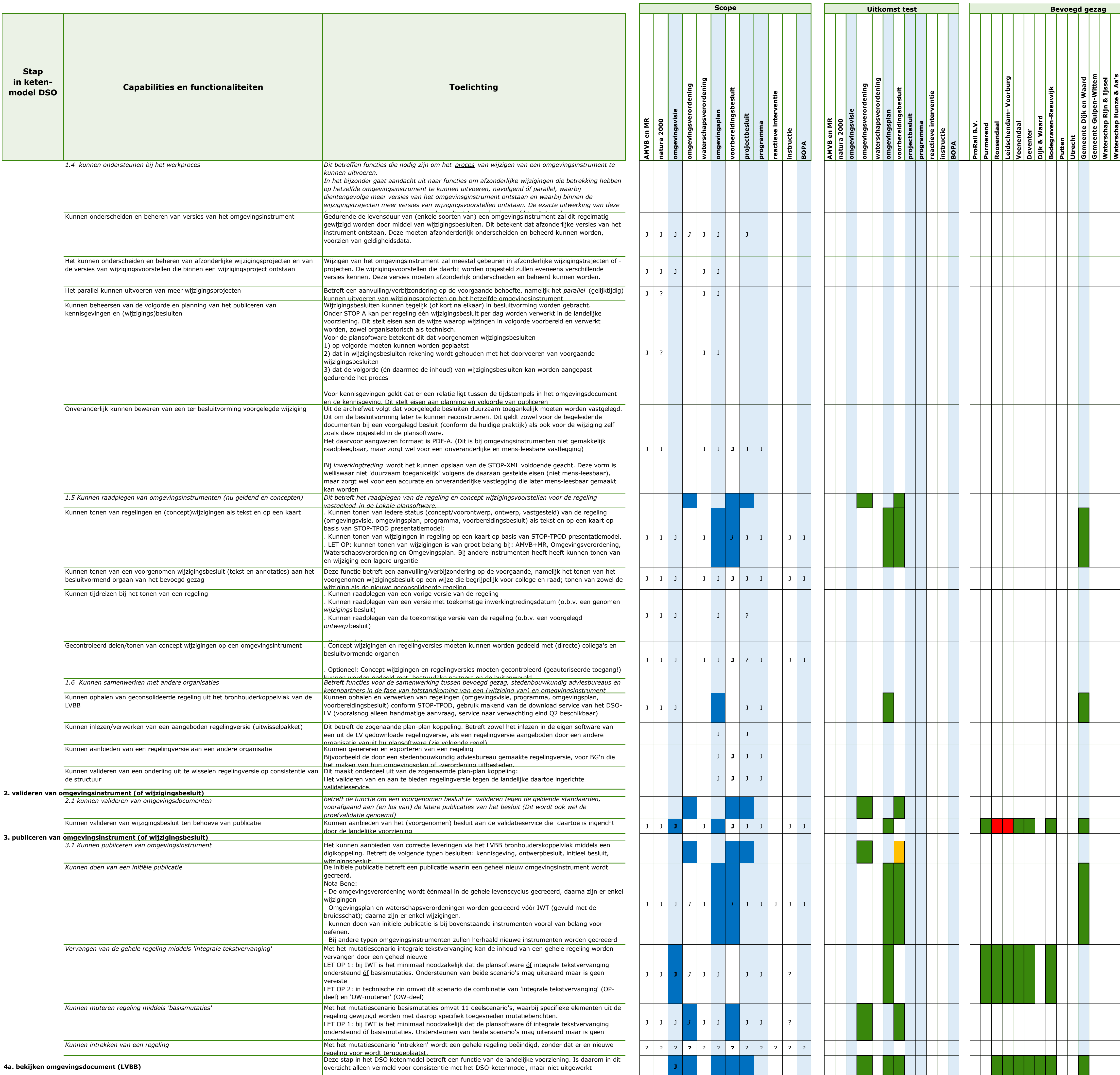

## Rapportage IKT-testweek 22 (13 tot en met 17 maart 2023)

![](_page_2_Picture_838.jpeg)

![](_page_2_Picture_839.jpeg)

Pagina 3 van 6

![](_page_3_Picture_205.jpeg)

![](_page_3_Picture_206.jpeg)

**Bevinding/Wijzigingsvoorstel Toelichting**

TMR-2821

# **[Toelichting 'Functionele set Inwerkingtreding Omgevingswet'](https://vng.nl/publicaties/minimale-acties-omgevingswet)**

**Benodigde capabilities en belangrijke functionaliteiten in de DSO-keten van bevoegd gezagen**

Versie: 1 mei 2022

### **Inleiding**

In samenwerkingsafspraken tussen vertegenwoordigers van stedenbouwkundige bureaus, Geo-ICT-branche, softwareleveranciers en programma DSO is vastgelegd dat een 'overzicht minimale functionele set' zal worden opgesteld, welke kan worden gebruikt als framework/leidraad om inzicht en overzicht te krijgen in de meest relevante functies in software van bevoegd gezagen die bij IWT (inwerkingtreding) van belang zijn.

Gelijktijdig is in het traject 'Indringend Ketentesten' (IKT) vastgesteld dat behoefte is aan een overzicht van functionaliteiten, als algemene inventarisatie van de te testen onderwerpen.

Om te voorzien in beide behoeften is het overzicht 'Functionele set Inwerkingtreding Omgevingswet' opgesteld. Alle genoemde partijen droegen bij aan dit document, dat periodiek geactualiseerd zal worden. Dit zal gebeuren in afstemming met koepels, stedenbouwkundig adviesbureaus en leveranciers.

Deze leeswijzer geeft een toelichting op de opzet, de afbakening, de betekenis en het beoogde gebruik van deze lijst.

#### **Opzet en structuur**

De Functionele set Inwerkingtreding Omgevingswet is weergegeven in dit Excel-bestand Minimale functionele set inwerkingtreding Omgevingswet.

In de opzet van de lijst is voortgebouwd op het ketenmodel DSO, zoals dat de afgelopen 2 jaar is gebruikt in de IBAT-testen (zie in het tabblad Ketenmodel DSO).

De 11 stappen uit het Ketenmodel DSO zijn nader verfijnd in afzonderlijke capabilities. Deze zijn vervolgens weer verder uitgewerkt in functionaliteiten, op een lager detailniveau in het tabblad LokaleCapabilitiesFuncties.

De kolommen D t/m O van dit tabblad geven aan, voor welke van de omgevingsinstrumenten de betreffende functionaliteiten wel of niet van toepassing zijn. (NB: Het onderscheid naar omgevingsinstrumenten is niet relevant bij 'check, melding of aanvraag' en bij 'samenwerken met partners'. Deze kolommen zijn bij deze stappen daarom niet gevuld)

#### **Afbakening**

Deze lijst beperkt zich tot de informatieverwerkende processen bij: het opstellen, digitaliseren en publiceren van een omgevingsdocumenten het opstellen en registreren van toepasbare regels het ontvangen en behandelen van aanvragen, meldingen en informatieplichten.

Dit betreft geen uitputtende lijst van alles wat een bevoegd gezag werkend moet hebben bij invoering van de Omgevingswet. (Bijvoorbeeld: beleidsmatige afwegingen en beleidsproces, participatie, juridische techniek et cetera). Diverse overzichten die eerder zijn opgesteld door de koepels, zoals de lijst minimale acties van de VNG (https://vng.nl/publicaties/minimale-acties-omgevingswet), geven hiervan een overzicht.

#### **Betekenis van deze lijst**

Voor een juiste interpretatie en gebruik van de 'Functionele set inwerkingtreding Omgevingswet' zijn de volgende noties van belang:

#### *Betekenis van 'capabilities' en 'functionaliteiten'*

Deze lijst werkt vanuit 'capabilities' en 'functionaliteiten'. Met 'capabilities' wordt gedoeld op wat de organisatie *op enige wijze* moet kunnen bij inwerkingtreding; de functionaliteiten vormen een verdere detaillering daarvan. Vaak zal dit vragen om ondersteuning vanuit software, maar soms zijn alternatieven mogelijk.

Indien software iets nog niet kan bij IWT, kan een organisatie gebruikmaken van een [eventuele overgangstermijn, een tijdelijke alternatieve maatregel \(TAM\), workaround of een](https://iplo.nl/contact)  procesmatige oplossing kiezen om toch de Omgevingswet uit te kunnen voeren. Binnen de lijst is daarom geen onderscheid aangebracht naar 'must-haves' of 'need-to-haves'.

#### **Beoogde toepassing van deze lijst**

De 'Functionele set inwerkingtreding Omgevingswet' zal als volgt worden gebruikt:

#### *Afstemming met softwareleveranciers*

Het overzicht zal worden gebruikt door koepels of bevoegd gezagen voor afstemming met de afzonderlijke leveranciers over de prioritering en planning van functionaliteiten. Indien blijkt dat leveranciers (nog) niet kunnen voorzien in de ondersteuning van capabilities of functionaliteiten zullen bevoegd gezagen (zo nodig samen met hun koepels) de benodigde workarounds moeten uitwerken.

#### *Invulling per koepel/bestuurslaag*

Koepels/bevoegd gezagen kennen verschillen in hun prioritering en hun beoordeling van de noodzaak van geautomatiseerde ondersteuning van functies. Zo is het mogelijk dat een bepaalde functie voor gemeenten vraagt om software-ondersteuning, terwijl bij provincies en waterschappen workarounds mogelijk zijn (bijvoorbeeld vanwege de aard van omgevingsinstrumenten en betrokken processen).

*Relatie tot contracten tussen bevoegd gezagen en softwareleveranciers* De Functionele set kan op geen enkele wijze een vervanging zijn van contractuele eisen/afspraken die bevoegd gezagen met hun leveranciers hebben gemaakt.

#### *Raamwerk voor Indringend Ketentesten (IKT)*

De Functionele set dient als basislijst voor en ordening van onderwerpen die aan bod moeten komen bij IKT. De lijst is zelf echter geen testplan, daarvoor is een hoger detailniveau benodigd. Op basis van de lijst worden business c.q. testscenario's uitgewerkt aan de hand waarvan de exacte invulling van testen zal worden beschreven. Daarbij geldt dat niet alle onderwerpen in de lijst getest kunnen worden vóór 1 juli 2022. Een aantal onderwerpen zal in Q2 of mogelijk Q3 aan bod komen, al naar gelang het tempo waarin functies in de software geïmplementeerd worden.

#### **Beheer van dit document**

De Functionele set Inwerkingtreding Omgevingswet is vastgesteld in het Opdrachtgevend Beraad (OGB) van 13 april 2022.

Het is een levend document, onderworpen aan beheer, dat periodiek geactualiseerd zal worden op basis van voortschrijdend inzicht. Dit in afstemming met koepels, stedenbouwkundig adviesbureaus en leveranciers. Vragen en reacties kunnen ingediend via het Informatiepunt Leefomgeving (https://iplo.nl/contact).